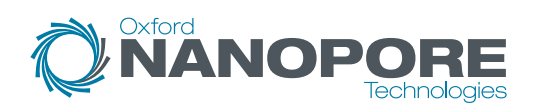

# Resolving structural variants with long nanopore sequencing reads

Structural variants (SVs), defined as variants spanning 50 bp or more, account for ten times as many variant bases as single nucleotide polymorphisms (SNPs) in the human genome1 . With known causative effects in an extensive range of both normal and aberrant phenotypes, the need to comprehensively characterise SVs is becoming increasingly clear. Long native DNA reads produced by nanopore sequencing devices greatly improve the accuracy of detection of even the largest of SVs, including those regions inaccessible to other technologies<sup>2</sup>.

**Here, we present a simple workflow for an effective whole-genome SV survey from a human blood sample, using the PromethION**™ **sequencing device range.**

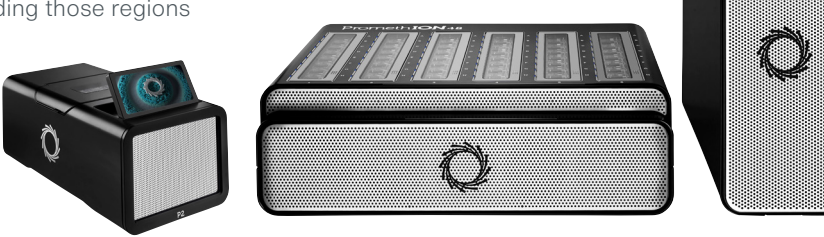

### **EXTRACTION:** obtaining high molecular weight DNA

Selecting a suitable extraction method is often a trade-off between input requirements, expected fragment lengths, lab experience and hands-on time. To maximise the volume of data at long read lengths, we recommend the **QIAGEN Gentra Puregene Blood Kit**.

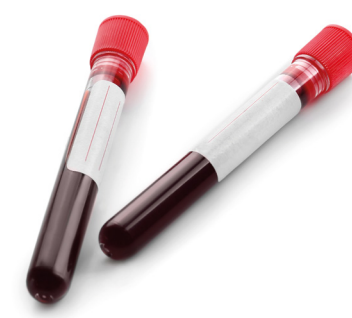

Find more extraction protocol recommendations for your [sample type, plus guidance on DNA storage and contaminants:](http://community.nanoporetech.com/docs/prepare)  **community.nanoporetech.com/docs/prepare**

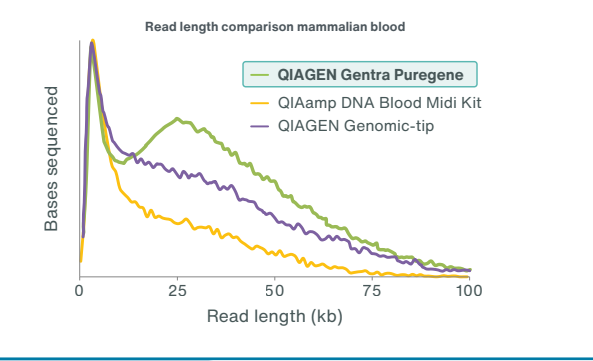

## **LIBRARY PREPARATION:** selecting a kit

There is no upper read length limit in nanopore sequencing, with reads routinely spanning tens or hundreds of kilobases and the current record spanning over 4 megabases. Fragmentation is optional: unfragmented DNA offers a simple workflow, but shearing and size selection can improve read N50. We recommend the **Oxford Nanopore Short Fragment Eliminator Expansion** to size select for fragments >25 kb, and the **Diagenode Megaruptor 3** for shearing.

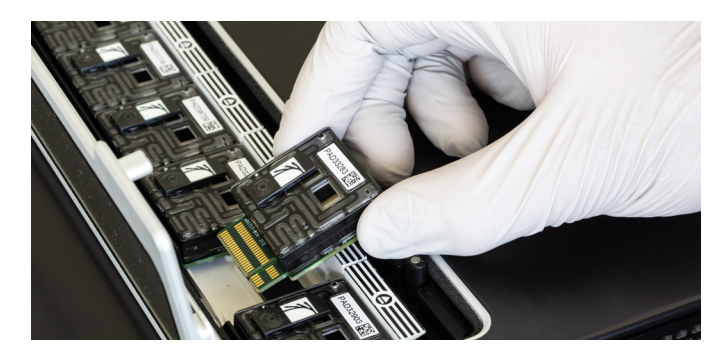

### [Find out more about size selecting for long fragments:](http://community.nanoporetech.com/extraction_method_groups/size-selection)  **community.nanoporetech.com/ extraction\_method\_groups/size-selection**

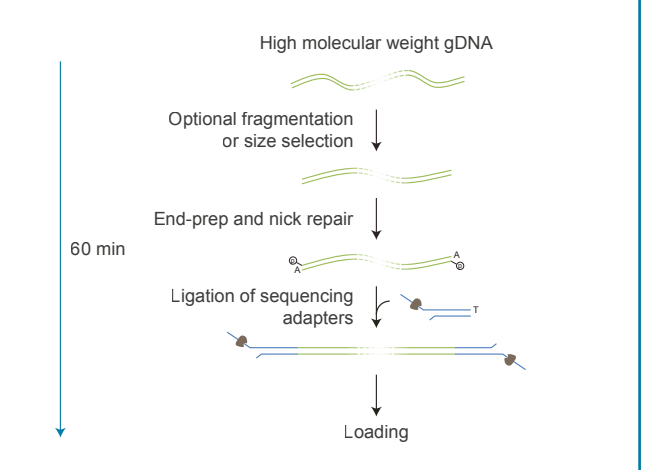

To prepare gDNA for sequencing, we recommend the **Ligation Sequencing Kit**, providing the greatest throughput and control over read lengths.

Find out more about library prep, including rapid and multiplexing options: **[nanoporetech.com/products/kits](http://nanoporetech.com/products/kits)**

### **SEQUENCING: generating high yields** on the PromethION

# Find out more about PromethION: **[nanoporetech.com/products/promethion](http://nanoporetech.com/products/promethion)**<br>
Find out more about PromethION: **nanoporetech.com/products/promethion**<br>
Find out more about PromethION: **nanoporetech.com/products/promethion**<br>
Find o

To maximise throughput, we recommend sequencing on a PromethION Flow Cell. The PromethION device range features the powerful, benchtop P24 and P48 – configured for sequencing up to 24 or 48 PromethION Flow Cells – whilst the compact P2 devices provide the flexibility of two independent,

### Find out more about the Flow Cell Wash Kit: **[store.nanoporetech.com/flow-cell-wash.html](http://store.nanoporetech.com/flow-cell-wash.html)**

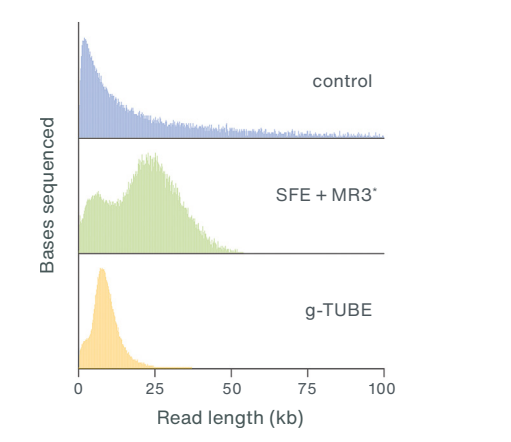

\*Short Fragment Eliminator Kit + Diagenode Megaruptor 3

high-yield PromethION Flow Cells for lower sample throughput requirements. 30x coverage can be obtained by sequencing on a single PromethION Flow Cell for 72 hours; throughput is maximised by a nuclease flush using the **Flow Cell Wash Kit** and addition of fresh library every 24 hrs.

### **ANALYSIS:** calling SVs without command line

To call variants in your nanopore sequence data, we recommend **wf-human-sv**, available on GitHub. The pipeline takes the FASTQ files produced by onboard basecalling, aligns to a provided FASTA reference genome, calls insertions, deletions and duplications >50 bp and outputs a VCF file of called sequence variants and a QC report.

The analysis workflow is also available in an interactive, [guided tutorial format via EPI2ME Labs.](http://labs.epi2me.io/nbindex/) **View the tutorial here: labs.epi2me.io/nbindex/**

For those wishing to avoid command line, our cloudbased EPI2ME™ SV workflow provides fully automated human whole-genome SV analysis generating a VCF file.

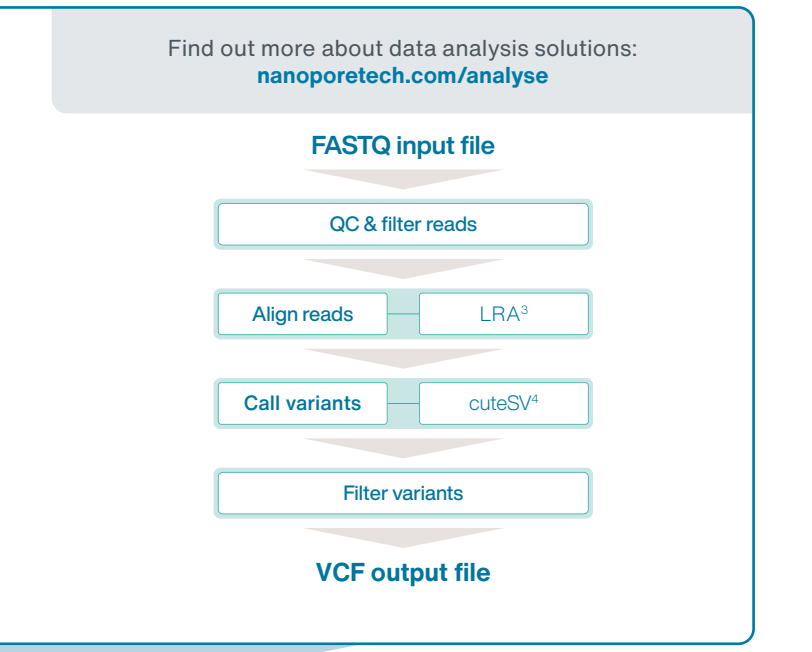

### Find out more at: **[nanoporetech.com/sv](http://nanoporetech.com/sv)**

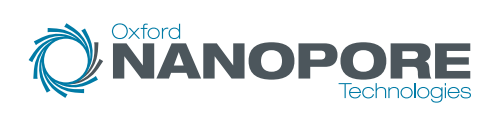

Twitter: @nanopore **[www.nanoporetech.com](http://www.nanoporetech.com)** 

### **References:**

- 1. Eichler, E.E. Genetic Variation, Comparative Genomics, and the Diagnosis of Disease. N. Engl. J. Med. 4;381(1):64-74 (2019).
- 2. Ebbert, M.T.W. et al. Systematic analysis of dark and camouflaged genes reveals disease-relevant genes hiding in plain sight. Genome Biol. 20(1):97 (2019). 3. Chaisson, M. et al. GitHub: LRA [Online]. Avail[able at: github.com/ChaissonLab/LRA](http://github.com/ChaissonLab/LRA)
- 
- [Accessed: 12 September 2022]. 4. Jiang, T. et al. Long-read-based human genomic structural variation detection with cuteSV. Genome Biol. 21:189 (2020).

Oxford Nanopore Technologies, the Wheel icon, EPI2ME and PromethION are registered trademarks of Oxford Nanopore Technologies plc in various countries. All other brands and names contained are the property of their respective owners. © 2022 Oxford Nanopore Technologies plc. All rights reserved. Oxford Nanopore Technologies<br>products are not intended for use for health assessment or to diagnose, treat, mitigate, cure, or prevent any di or condition. WF\_1042(EN)\_V4\_15Sept2022